Presentation 8

# **Algorithm Design**

#### **Announcements For This Lecture**

## Assignment 1

- Due **TOMORROW** 
  - Due *before* midnight
  - Submit something...
  - Last revision Oct. 7
- Grades posted Friday
- Complete the Survey
  - Must answer individually

# **Getting Help**

- Can work on it in lab
  - But still have a new lab
  - Make sure you do both
- Consulting Hours
  - But expect it to be busy
  - First-come, first-served
- One-on-Ones still going
  - Lots of spaces available

#### **Announcements For This Lecture**

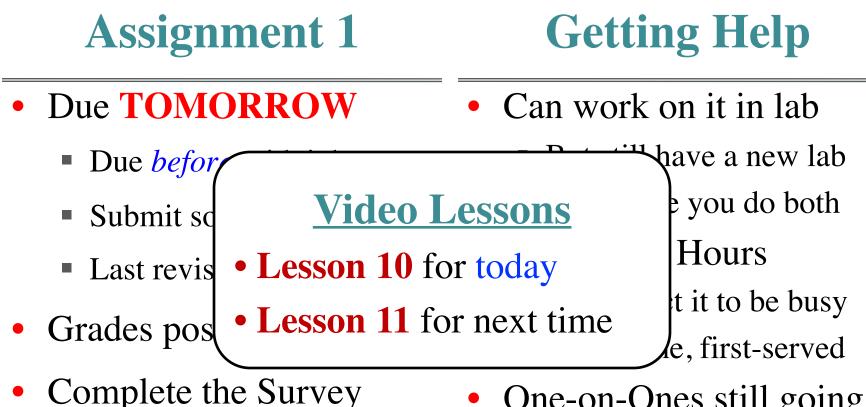

- Must answer individually
- One-on-Ones still going
  - Lots of spaces available

### **Recall: Designing Tests**

#### def disemvowel (s):

"""Returns a copy of s with vowels removed Vowels are a, e, i, o, and u. y is not a vowel Example: disemvowel('boat') returns 'bt' Parameter s: a string to disenvowel Precondition: s is a nonempty string of lowercase letters"""

### **How Many Valid, Different Tests?**

| Input    | Output |
|----------|--------|
| 'aeiou'  | ш      |
| 'heat'   | 'ht'   |
| 'bather' | 'bthr' |
| 'sky'    | 'sk'   |
| 'Ashen'  | 'shn'  |
| 'a12'    | '12'   |
| 15.0     | ERROR  |

| A: 2 |  |
|------|--|
| B: 3 |  |
| C: 4 |  |
| D: 5 |  |
| E: 6 |  |

#### **A Function Stub**

def anglitime(time):

```
"""Returns a full english word for time
```

The value return is a string with format 'hours, minutes'.

Examples:

anglitime('23:01') returns 'twenty three hours, one minute', anglitime('1:45') returns 'one hour, forty five minutes' anglitime('00:00') returns 'zero hours, zero minutes'

Precond: time a string 'hh:mm' or 'h:mm' where h, m digits. mm are in 0 to 59."""

#### **A Function Stub**

def anglitime(time):

```
"""Returns a full english word for time
The value return is a string with format 'hours, minutes'.
Examples
                                                        nute',
  anglitii
             Let's work on this together!
  anglitii
  anglitime('00:00') returns 'zero hours, zero minutes'
Precond: time a string 'hh:mm' or 'h:mm'
where h, m digits. mm are in 0 to 59."""
```

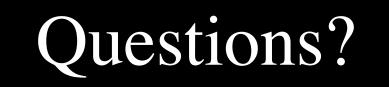